## **Wizard Report new options**

## **New columns**

- **Client name** added in Phonebook, selected in a tab TRIP of Schedule.
- **Client code** added in Phonebook.
- **Offer price** price of the quotation.
- **Offer currency** default quotation currency displayed unless manually changed in Sales > Calendar.
- **Invoice note** note from Sales checklist item 'Invoices'.
- **APU hours** value from Journey Log.
- **Note** value from Journey Log.
- **DIV ICAO/DIV IATA** airport code from Flight Watch > field 'DIV'.

## **New filter**

**Diverted** - if option 'YES' is marked all flights with an airport code inserted into **Flight Watch** will get displayed as well as flights where ADES in **Journey Log** is different to the one in the schedule.

## **New list of default columns**

We have **shortened** the list of default columns displayed when adding a new report from **27** to just **7** main columns:

- **DATE ADEP Plan UTC**
- **Flight number**
- **Registration**
- **STD UTC**
- **ADEP ICAO Plan**
- **STA UTC**
- **ADES ICAO Plan**

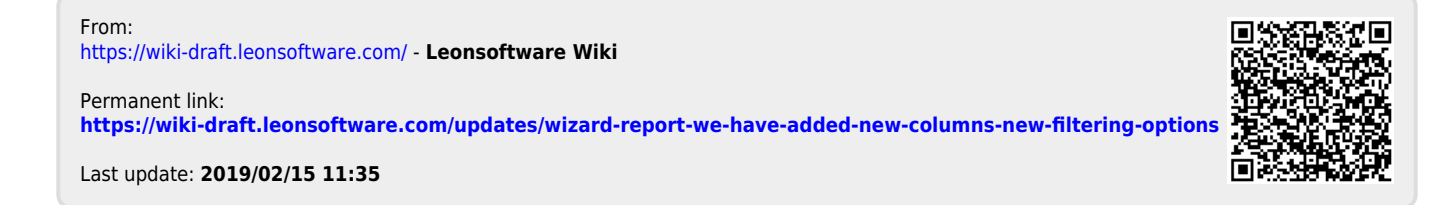